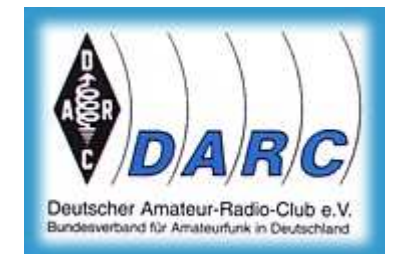

Deutscher Amateur-Radio-Club e.V.

Fernlehrgang zur Prüfungsvorbereitung auf das Amateurfunkzeugnis der Klasse E

## **Lernbrief 1 Klasse E**

Es wird das Buch "Moltrecht, Amateurfunklehrgang für das Amateurfunkzeugnis Klasse E", (6. Auflage oder höher), vorausgesetzt. Um das Buch online zu bestellen, finden Sie einen Link auf der Internet-Seite www.dj4uf.de/lehrg/

## **Technik: Einheiten, Spannung, Strom**

Bearbeiten Sie aus dem Buch Klasse E Technik die Seiten 11 bis 20.

Wenn Sie durch Ihre Vorbildung bereits gute mathematische Grundkenntnisse haben, können Sie die Lektion 1 überschlagen. Sie sollten in dem Fall und nach der Bearbeitung dieser Seiten folgende Fragen beantworten können.

- − Was bedeuten die Buchstaben im MKSA-KMC-Einheitensystem?
- − Nennen Sie acht abgeleitete Einheiten.
- − Schreiben Sie die Zahl 1 Millionstel als Kommazahl (0,00…) und als Zehnerpotenz.
- − Stellen Sie die Formel P = U · I nach I um.
- − Welchen Wert hat die Haushaltsnetzspannung?
- − Schreiben Sie 1 Millivolt (1 mV) als Zehnerpotenz.
- − Skizzieren Sie eine Schaltung zur Spannungsmessung an einer Batterie.
- − Skizzieren Sie eine Reihenschaltung von zwei Spannungsquellen.
- − Was ist eigentlich elektrischer Strom? Gerichtete …
- − Welches ist die Einheit der Stromstärke?
- − Zeichen Sie eine Schaltung zur Strommessung mit einer Batterie und einem Widerstand.
- − Was ist die Ladungsmenge? Formel? Einheit?

Na, wie sieht es aus? Könnten Sie diese Fragen beantworten? Testen Sie sich anhand der Prüfungsfragen der Datei "Fernlehrgang Klasse E, Lernbrief 01b Prüfungsfragen" und tragen Sie die Lösungsbuchstaben in die zugehörige Liste (Datei 01c) ein. Bearbeiten Sie danach die folgenden Seiten aus dem Buch Betriebstechnik/Vorschriften!

## **Betriebstechnik und Vorschriften**

Bearbeiten Sie aus dem Buch *Betriebstechnik/Vorschriften* die Seiten 6 bis 11 zum Thema "Was ist Amateurfunk?" Sie lernen bereits die ersten gesetzlichen Vorschriften kennen. Dazu werden im Anschluss ebenfalls Prüfungsfragen gestellt. Also lesen Sie diese Seiten "mit Verstand"! Tragen Sie die Lösungsbuchstaben in die Word-Datei 01c ein. Schließlich senden Sie die Datei 01c als Anhang einer Mail an die dort angegebene E-Mail-Adresse. Sie bekommen die Korrektur in wenigen Tagen zurück und gleichzeitig den neuen Lernbrief.

Kommentar zur Aufgabe VC118: Funkamateure bekommen keine Frequenzzuteilungen, wie zum Beispiel kommerzielle Mobilfunkstationen. Außerdem: Das Amateurfunkzeugnis reicht noch nicht aus, um Funkbetrieb machen zu dürfen. Man muss auch eine Zulassung (Lizenz, Rufzeichen) haben. Besprechung der Aufgabe auf Seite 11!